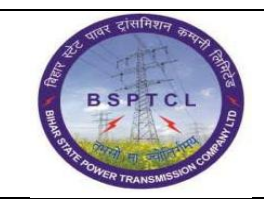

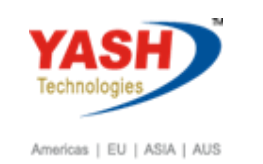

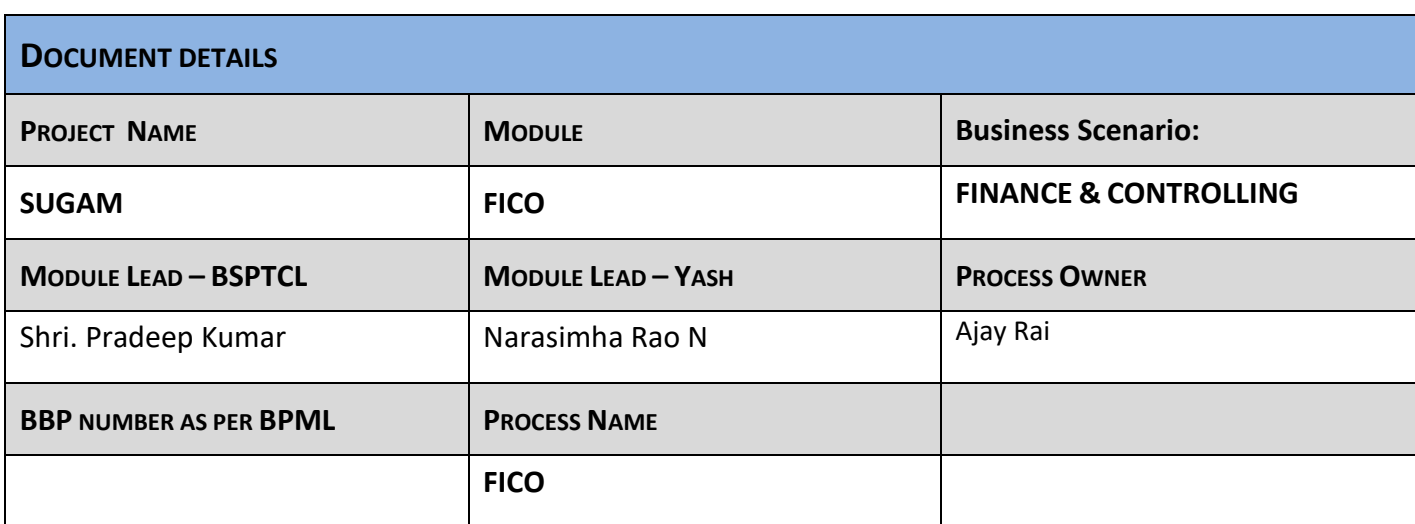

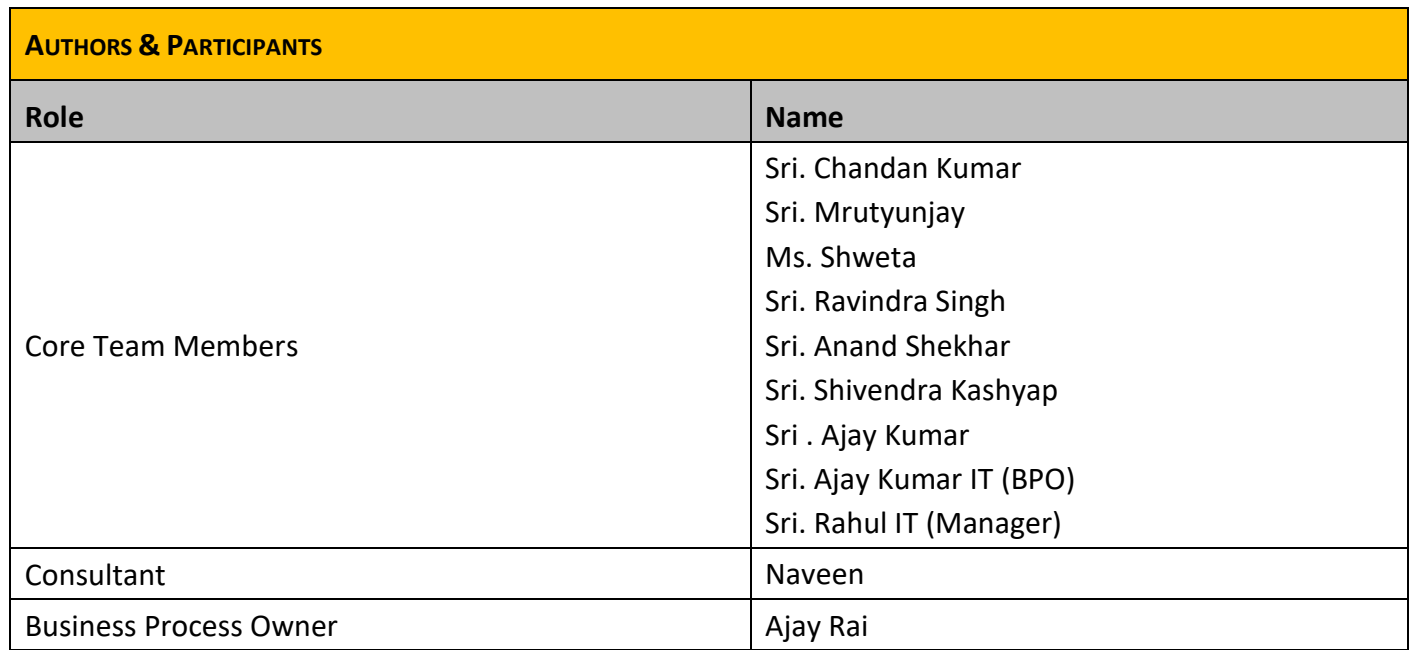

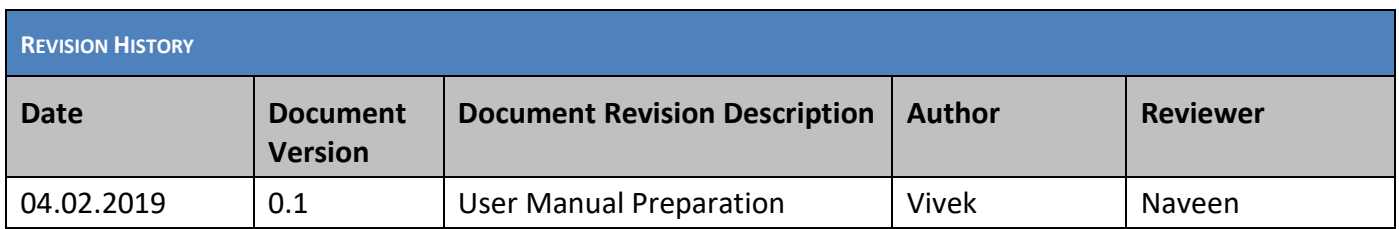

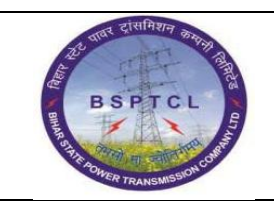

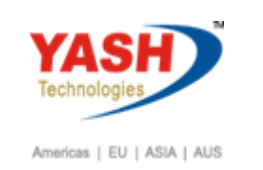

# **1.1. GL to GL / Bank to Bank Transfer**

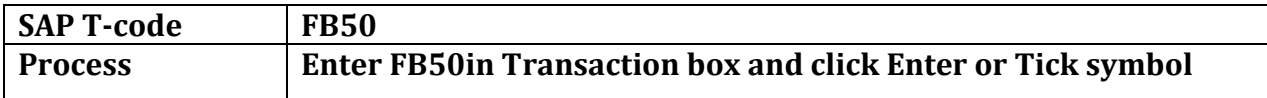

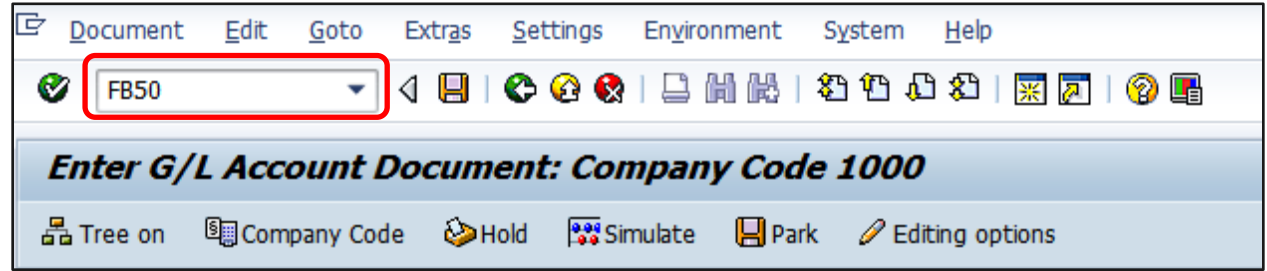

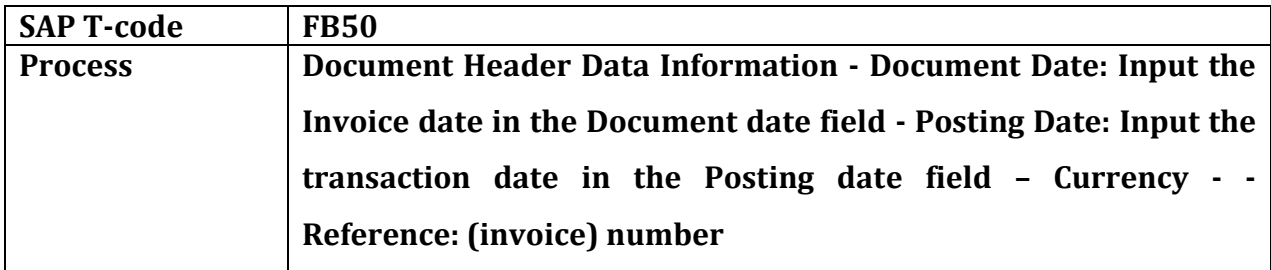

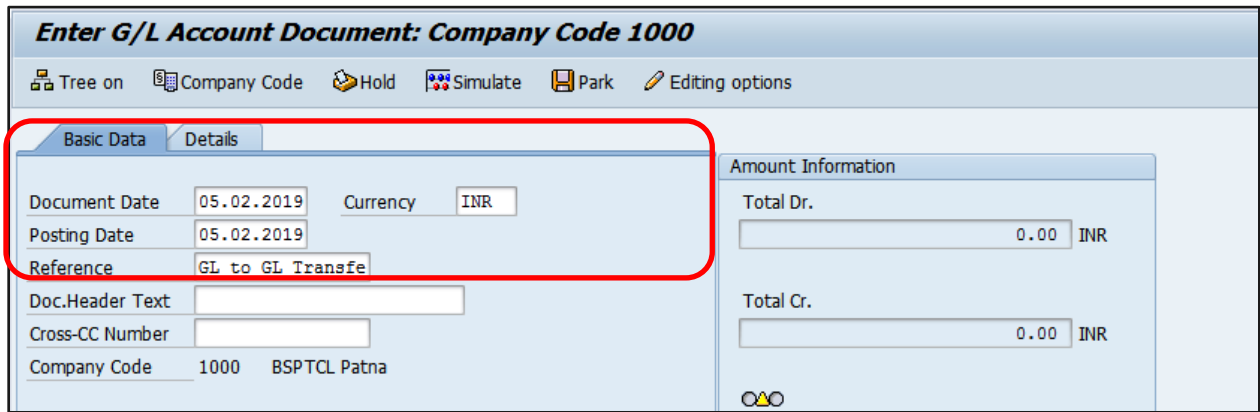

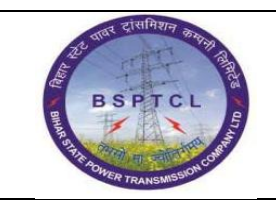

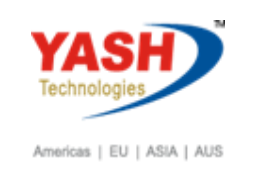

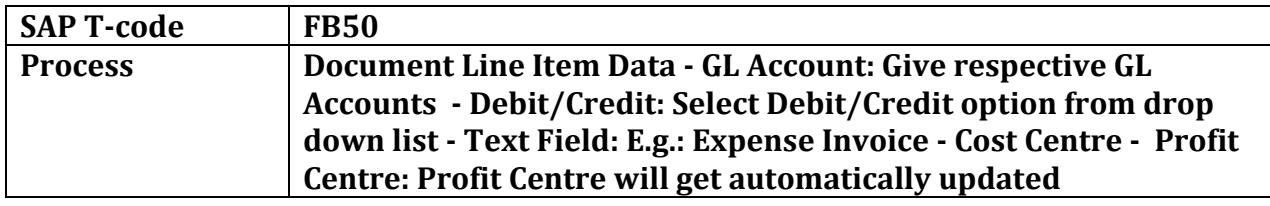

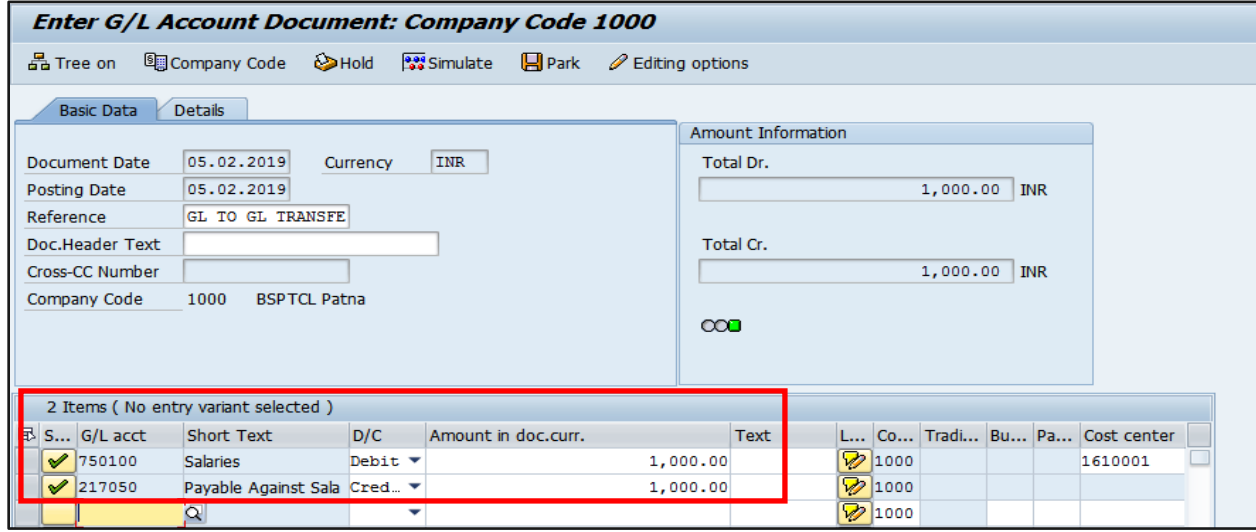

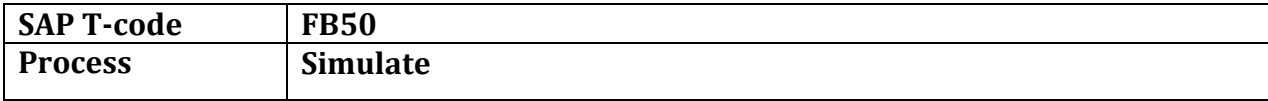

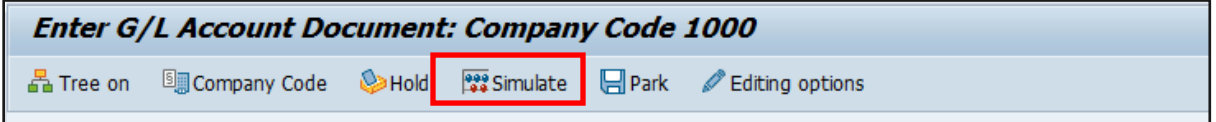

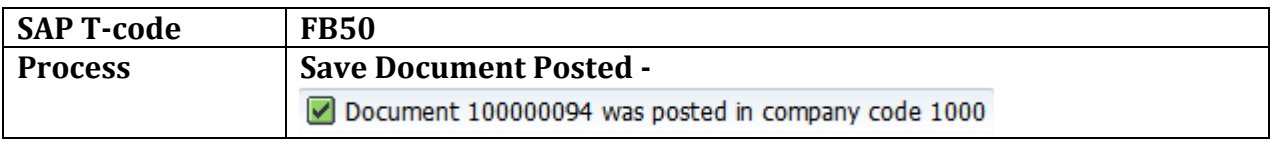

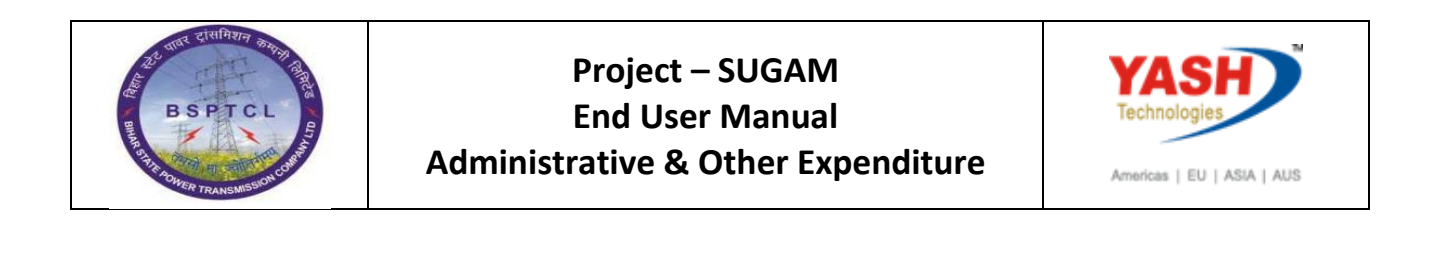

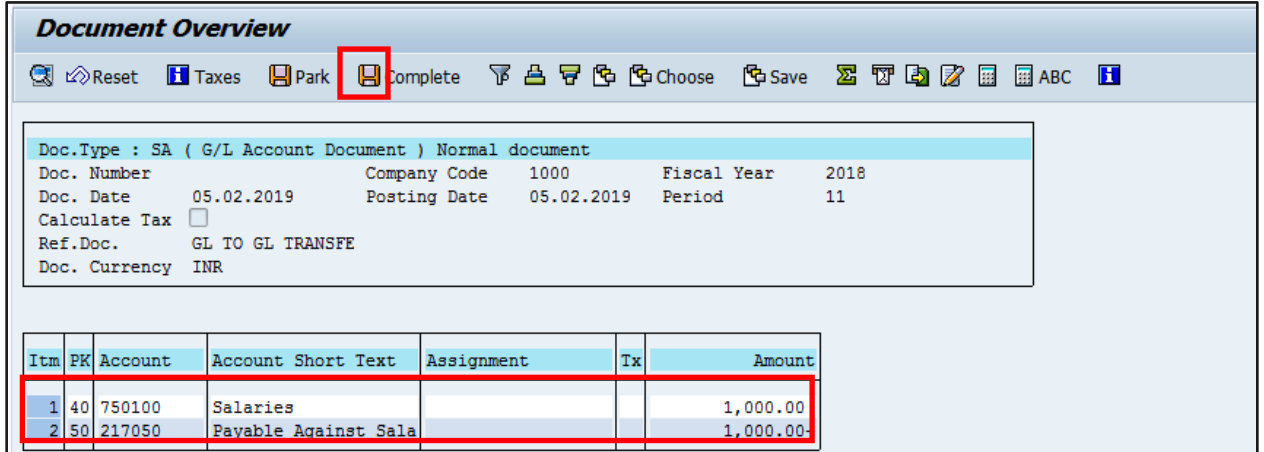

## **1.2. Same Procedure for Bank to Bank Transfer**

## **1.3. Post Vendor Invoice Booking**

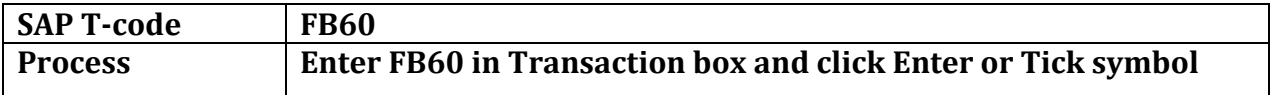

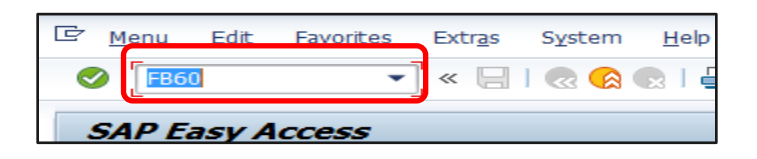

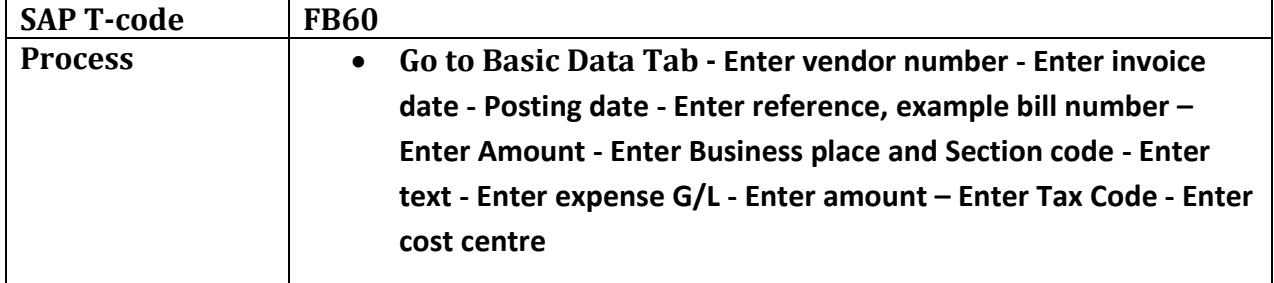

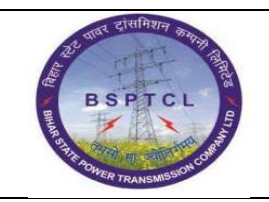

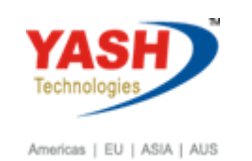

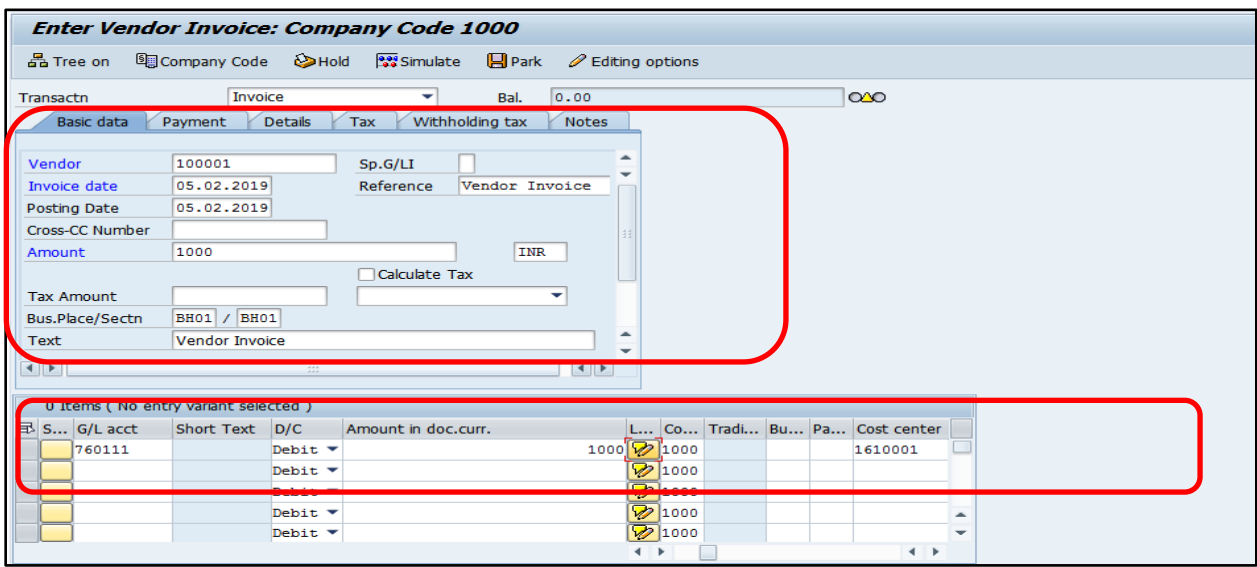

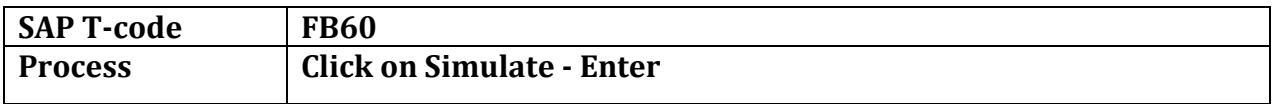

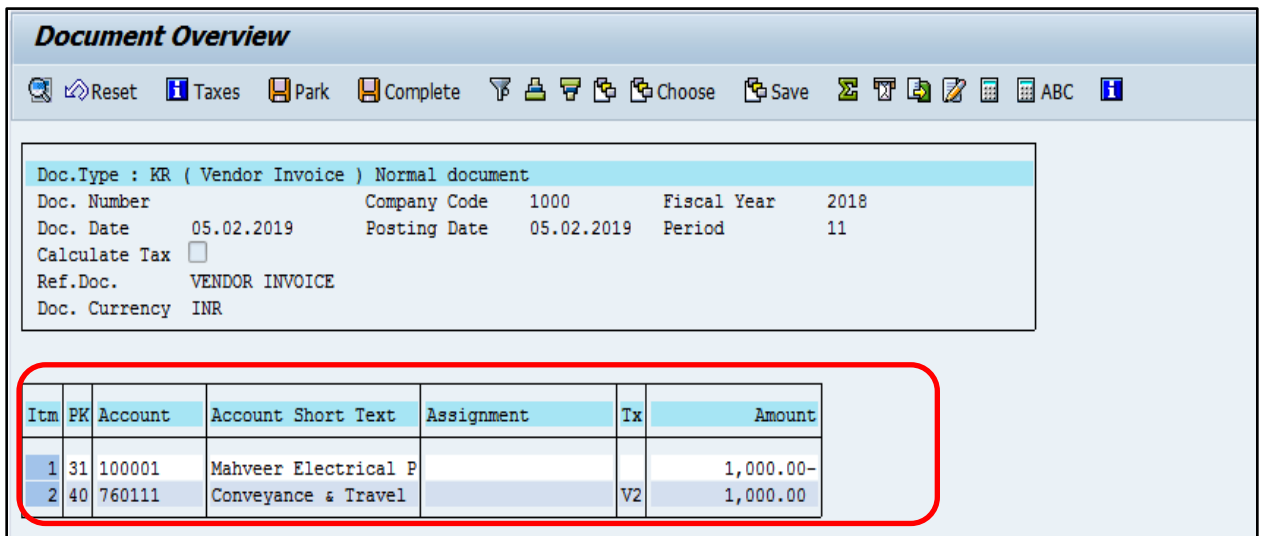

○ Document 1900000024 was posted in company code 1000

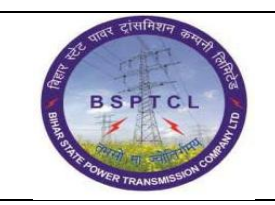

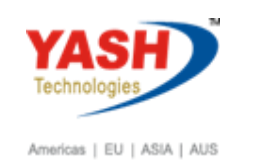

#### **1.4. Reversal of Entries FB08**

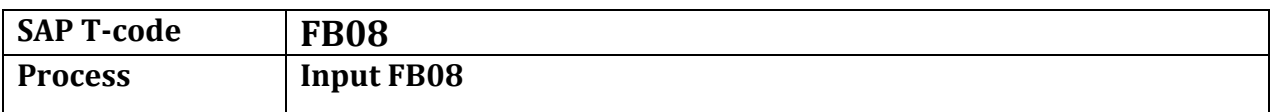

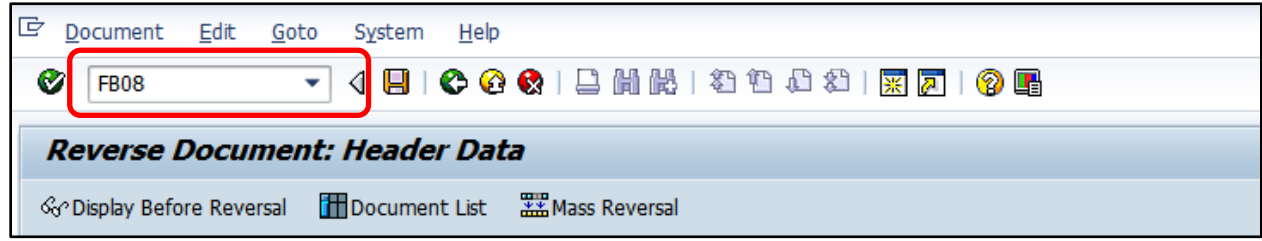

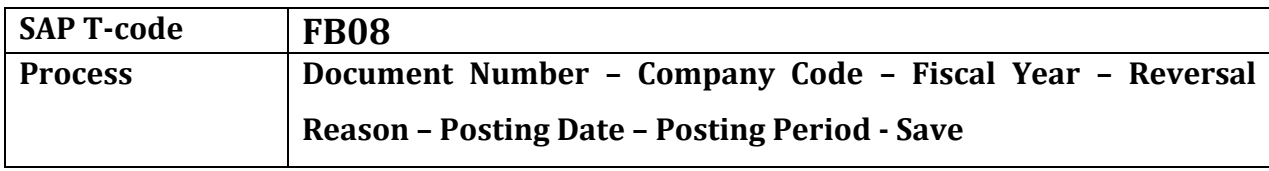

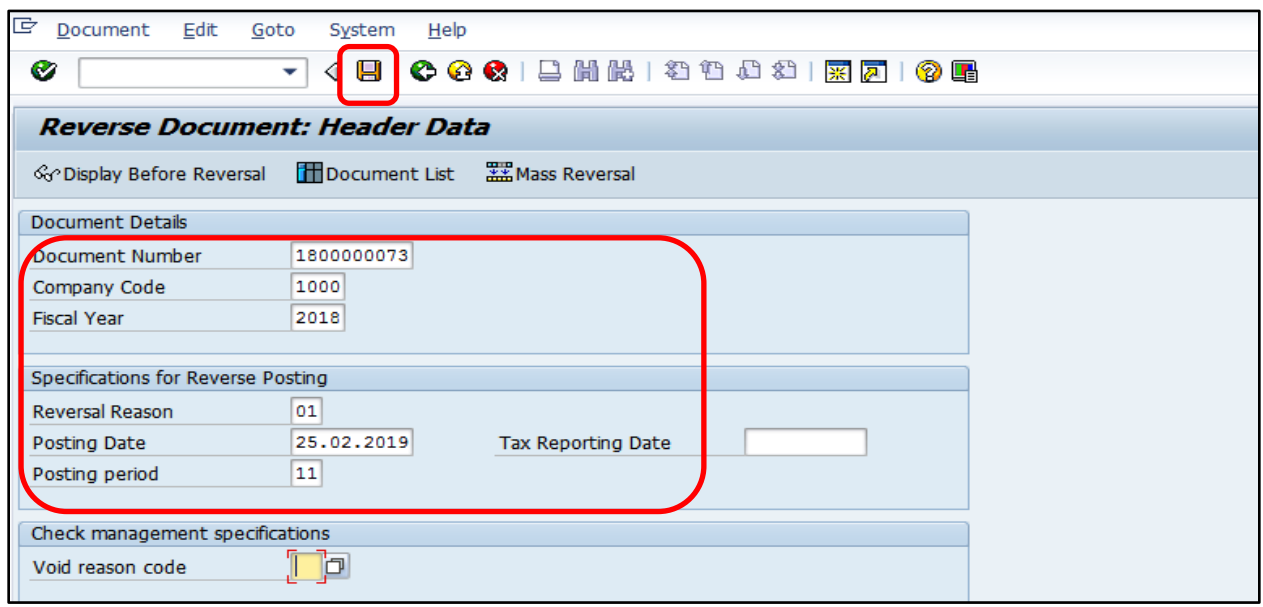

Document 1800000074 was posted in company code 1000

**Manual End**